## **Service - Direct Payment**

List of Services used the Direct API:

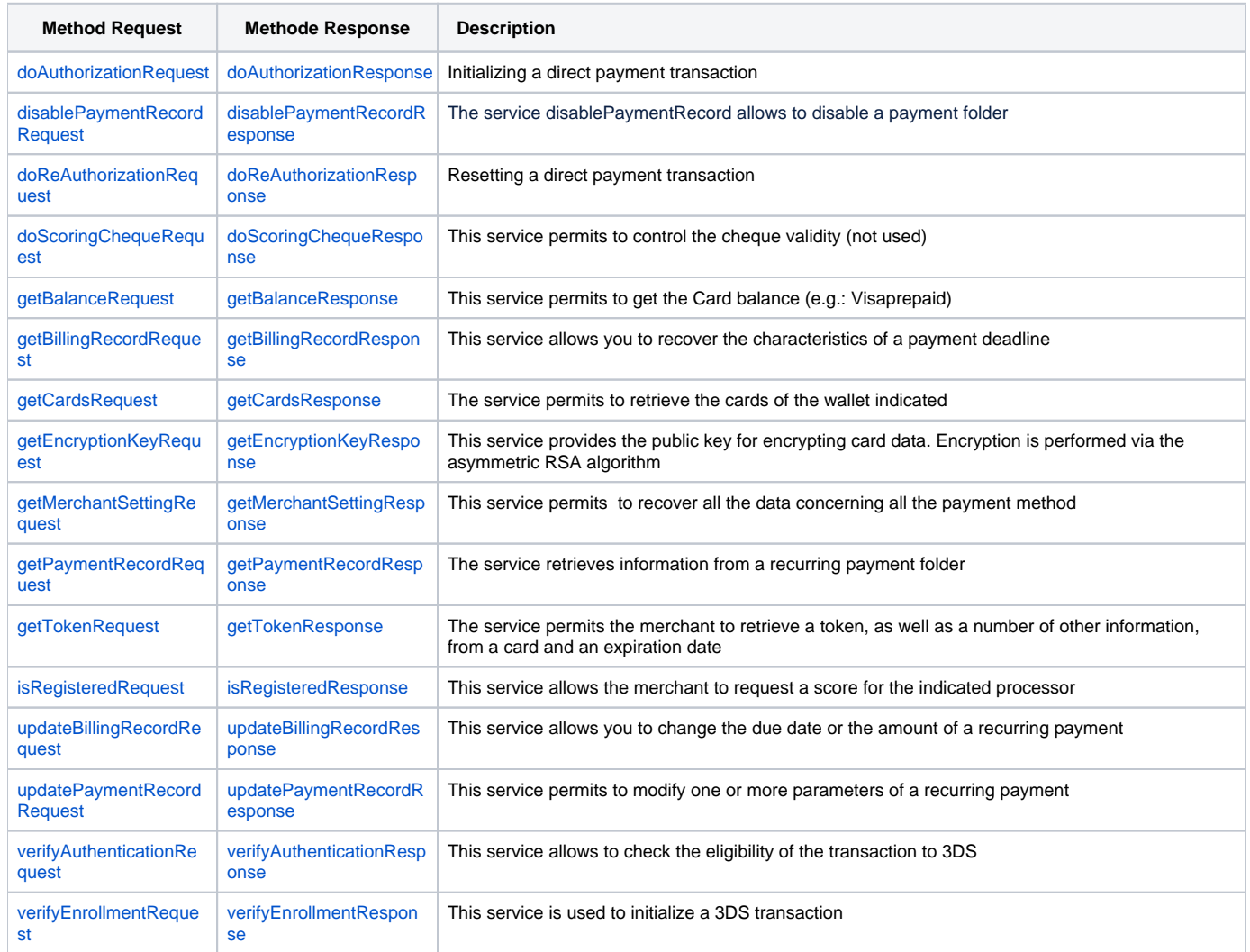

Recommendation : at each webservice call, it is imperative to use getTransactionDetails